<span id="page-0-0"></span>Using the package "simple features" (sf) for sensitivity analysis

> Maikol Solís **C** @maikol solis  $\Omega$  maikol-solis

> > joint work with:

Alberto Hernández & Ronald Zúñiga

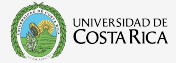

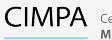

CIMPA Centro de Investigación en Matemática Pura y Aplicada

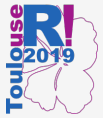

Toulouse, France July 10th, 2019

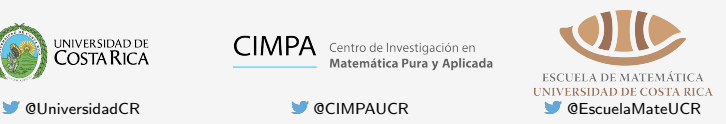

イロト マ母 ト マミト マミト

 $2Q$ 

 $\equiv$ 

### sf is a great package to work with maps

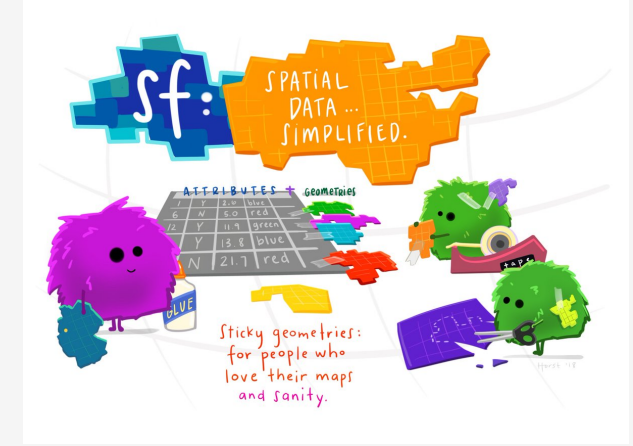

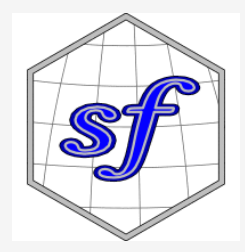

K ロ ▶ K 御 ▶ K 唐 ▶ K 唐 ▶ ...

# Is it possible to use sf to solve "statistical" problems not related with maps?

## Statistical Motivation

K ロ ▶ K 御 ▶ K 君 ▶ K 君 ▶

Assume that  $\mathbf{X} = (X_1, \ldots, X_p) \in \mathbb{R}^p$  produces the output  $Y \in \mathbb{R}$  linked by the model

$$
Y=\psi(X_1,\ldots,X_p).
$$

#### The function *ψ*:

- Could be known or unknown,
- Generally is a complex function.

#### Some questions:

- If is it possible to rank the input variables by its importance?
- Can we measure this importance?

伺 ▶ ヨ ▶ ヨ ヨ ▶

The answer is: Yes!

There are plenty of classical statistical tools to solve this

# What we did new?

We exploited the geometric structure of the data to set the importance of the inputs

# How?

 $\equiv$ 

イロン イ母ン イミン イミン

### The geometric correlation

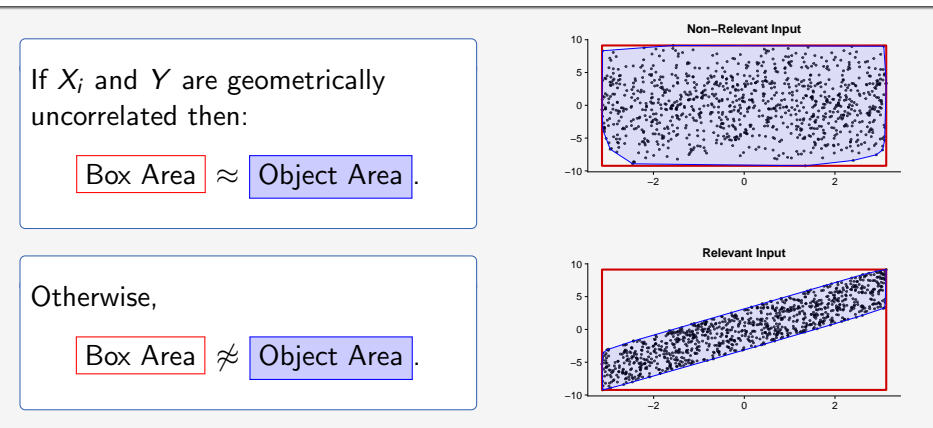

$$
\rho_i^{\text{Geom}} = 1 - \frac{\text{Object Area for variable i}}{\text{Box Area for variable i}}.
$$

イロン イ団ン イモン イモン

### The geometric sensitivity index

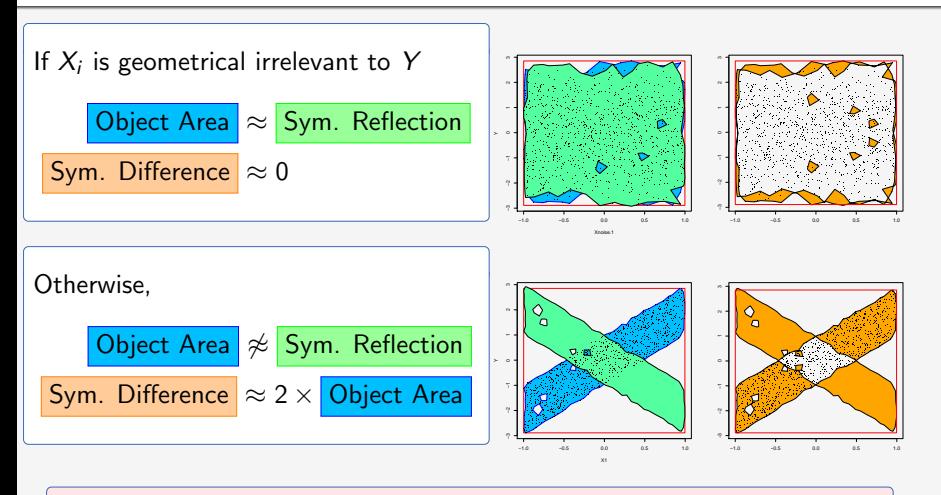

 $S_i^{\text{Geom}} = \frac{\text{Symmetric Difference Area for variable i}}{2 \times \text{Object Area for variable i}}.$ 

## Implementation

(The cool stuff!)

× 御 ▶ × 君 ▶ × 君 ▶

4 0 F

# The package sf

We use this package to handle two key operations for (Multi)-Polygons:

- **Affine transformations.**
- **Area** estimation.

Assume the model

$$
Y = \sin X_1 + 7 \sin^2 X_2 + 0.1 X_3^4 \sin X_1
$$

where  $X_i \sim \text{Uniform}(-\pi, \pi)$  for  $i = 1, 2, 3.$ 

Example

The points  $(X_2, Y)$  look like this:

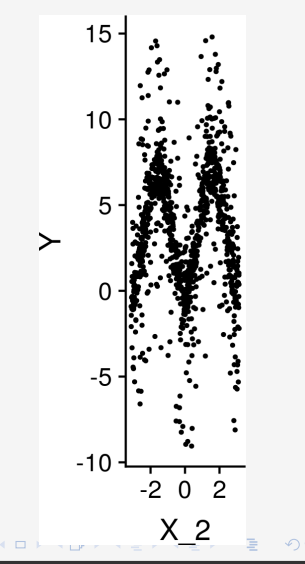

## Estimating the Object (Embedding manifold)

### Estimating the embedding manifold

Based on the work of Zomorodian we build a Vietoris-Rips Complex of the data.

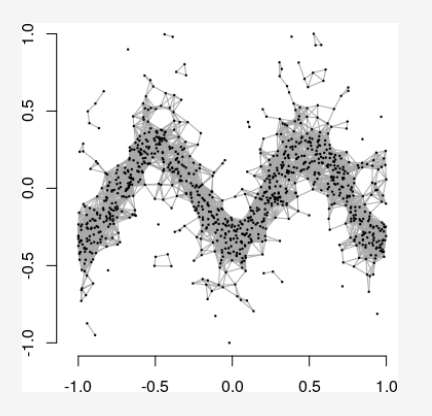

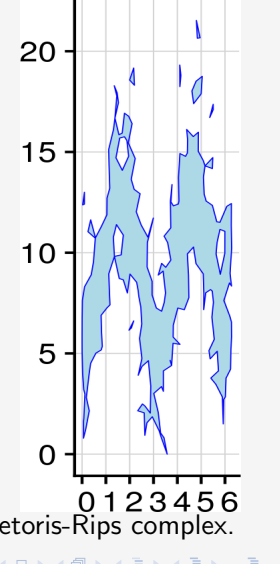

A. Zomorodian. 2010. Fast construction of the Vietoris-Rips complex. Computers & Graphics 34 (3): 263–271

مار المستخدم المستخدم المستخدم المستخدم المستخدم المستخدم المستخدم المستخدم المستخدم المستخدم المستخدم المستخدم المستخدم المستخدم المستخدم المستخدم المستخدم المستخدم المستخدم المستخدم المستخدم المستخدم المستخدم المستخدم ا

If 1 is the list of triangles in the Vietoris-Rips complex

```
VR \leq st::st\_multipolygon(1)VR\_union \leftarrow sf::st\_union(VR)
```
We center the estimated manifold into the origin,

```
VR_origin_coords <- sf::st_coordinates(VR_union)
VR\_union \leftarrow VR\_union -c(min(VR_origin_coords[,"X"]),
                 min(VR_origin_coords[,"Y"]))
```
# Estimating the Symmetric Reflection

 $\mathcal{A}(\overline{\mathcal{P}}) \rightarrow \mathcal{A}(\overline{\mathcal{P}}) \rightarrow \mathcal{A}(\overline{\mathcal{P}}) \rightarrow \mathcal{A}$ 

 $4.17$ 

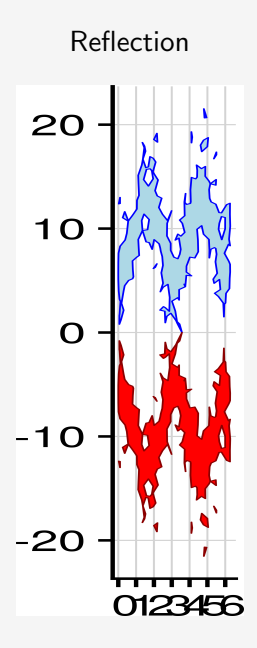

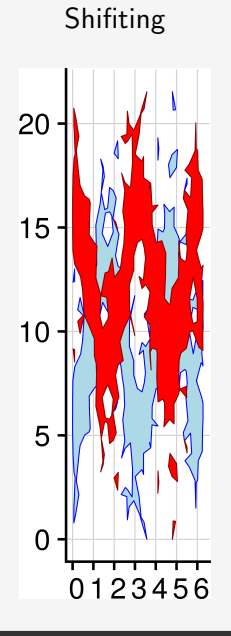

#### Reflection Shifiting Symmetric difference

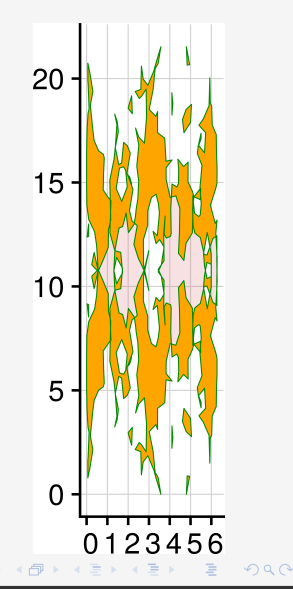

 $\leftarrow$ 

#### Reflection

Multiplying the manifold by  $\begin{pmatrix} 1 & 0 \\ 0 & 0 \end{pmatrix}$  $0 -1$  $\setminus$ 

```
reflection \leq matrix(c(1, 0, 0, -1), 2, 2)
VR_reflection \leftarrow (VR\_union * reflection)
```
#### Shifting

```
VR_coordinates <- sf::st_coordinates(VR_union)
VR_reflection <- VR_reflection +
```

```
c(0, 2 * mean(VR_{\text{1}}\text{coordinates}[, "Y"]))
```
イロメ イ母メ イヨメ イヨメー

#### Sym. difference

```
VR_symmetric_difference <- sf::st_sym_difference(VR_union,
                                                 VR_reflection)
```
#### [Example](www.github.com/maikol-solis/topsa)

All the code is available in the package topsa (Topological Sensitivity Analysis) www.github.com/maikol-solis/topsa

ミメイヨメ

## Some numerical examples

K ロ ▶ K 御 ▶ K 君 ▶ K 君 ▶ ...

<span id="page-21-0"></span>
$$
Y = \sin X_1 + 7 \sin^2 X_2 + 0.1 X_3^4 \sin X_1
$$
  
where  $X_i \sim \text{Uniform}(-\pi, \pi)$  for  $i = 1, 2, 3$ .  
ishigami  $\leftarrow \text{topsa} : \text{topsa}(\text{Ydat} = Y, \text{Xdat} = X, \text{method} = \text{"VR"})$ 

topsa::plot(ishigami) topsa::print(ishigami)

Ξ

**∢ロ ▶ ∢ 御 ▶ ∢ 君 ▶ ∢ 君 ▶** 

### <span id="page-22-0"></span>The Ishigami model

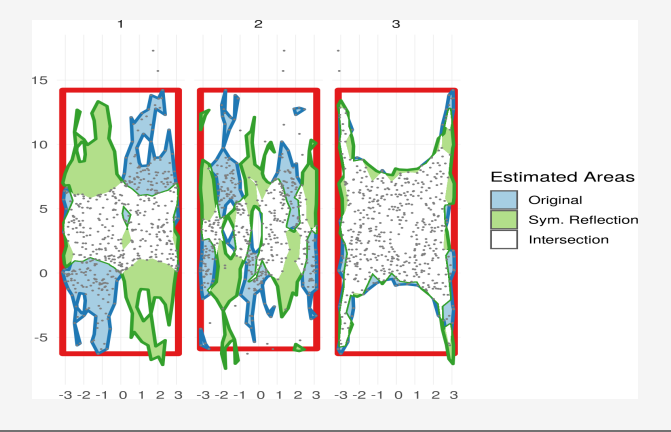

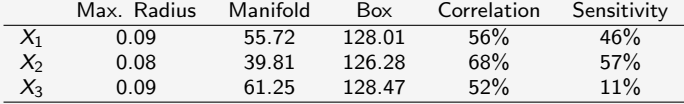

True sensitivity (Sobol indices):  $X_1 = 31\%$  $X_1 = 31\%$   $X_2 = 44\%$  $X_2 = 44\%$  $X_2 = 44\%$  $X_2 = 44\%$   $\Box$ ,  $X_{3} = 0\%$  $X_{3} = 0\%$  $X_{3} = 0\%$ 

$$
X_1 = 31\% \qquad X_2 = 4
$$

Solís, M. | UseR! 2019 23 / 30 23 / 30 23 / 30 23 / 30 23 / 30 23 / 30 23 / 30 23 / 30 23 / 30 23 / 30 23 / 30

$$
\begin{cases}\nX_1 = r \cos(\theta) \\
Y = r \sin(\theta)\n\end{cases}
$$

<span id="page-23-0"></span>with  $r \sim \text{Unif}(0.5, 1)$  and  $\theta \sim \text{Unif}(0, 2\pi)$  random. The variable  $X_2$  is pure noise.

```
donut \leq topsa:: topsa(Ydat = Y,
                          Xdat = X,
                          method = "VR")topsa::plot(donut)
topsa::print(donut)
```
→ イヨ → イヨ →

### The Donut model

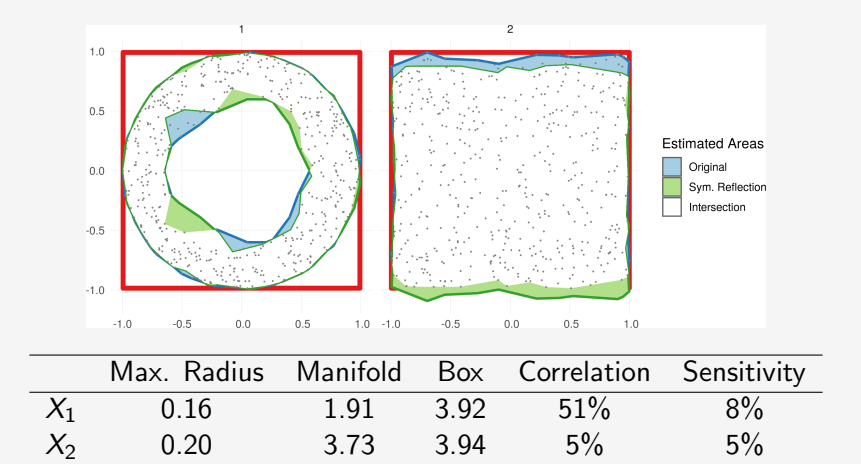

#### True sensitivity (Sobol indices):

$$
X_1 = 0\% \t X_2 = 0\%
$$

 $\langle \Box \rangle$   $\langle \Box \rangle$   $\langle \Box \rangle$ 

## What is next?

目

イロト (御) くき > くき >

## Fit a topological regression curve

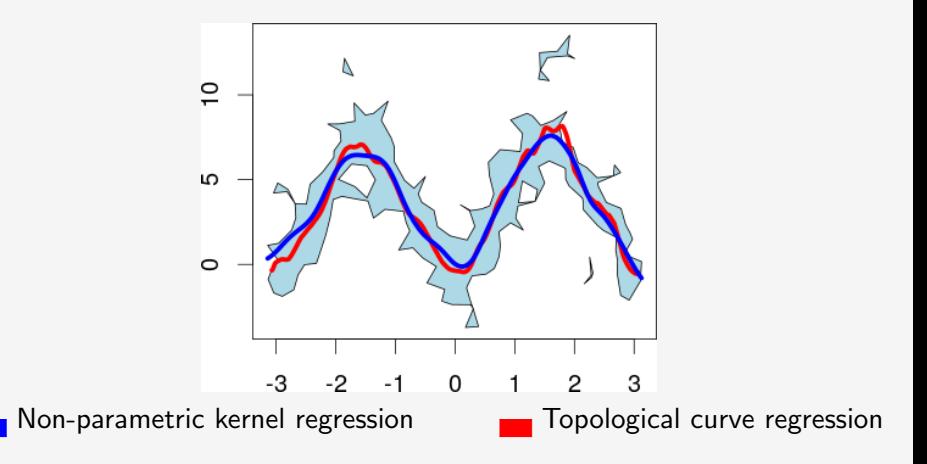

 $\leftarrow$ 

## Optimize the construction of the complex (persistence homology)

→ イヨ→ イヨ→

## Send it to CRAN (after iron out some vicious bugs...)

∢ 何 ▶ ( ヨ ▶ ( ヨ ▶

 $\leftarrow$ 

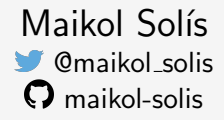

joint work with:

Alberto Hernández & Ronald Zúñiga

#### **Preprints**

Hernández, Alberto, Maikol Solís, and Ronald Zúñiga. "Geometrical correlation indices using homological constructions on manifolds". Submitted to be published. (2018).

Hernández, Alberto, Maikol Solís, and Ronald Zúñiga. "Sensitivity indices on homological constructions through symmetric reflections". In preparation. (2019).

**A THE A REA**